### $\mathbb{Z}$ **MINISTÈRE DE LA TRANSITION ÉCOLOGIQUE** ET DE LA COHÉSION **DES TERRITOIRES**

Liberté Égalité Fraternité **IGN INSTITUT NATIONAL** DE L'INFORMATION GÉOGRAPHIQUE ET FORESTIÈRE

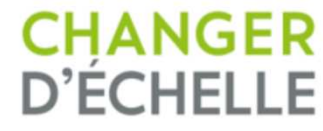

### **GT6 STANDARD PAYSAGES DU 19.03.2024 // COMPTE-RENDU**

Dominique Laurent, IGNEmilie Fleury-Jägerschmidt, DGALN

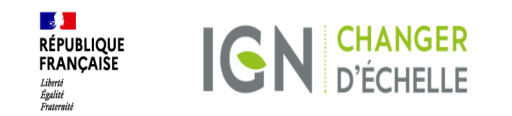

### **ORDRE DU JOUR**

- **1- Rappel du contexte (phase de test, mise en application)**
- **2- Session d'écoute des testeurs "**
- **3- Points d'évolution du Standard Paysages, décisions pour une V.04**
- **4- Prochaines étapes**

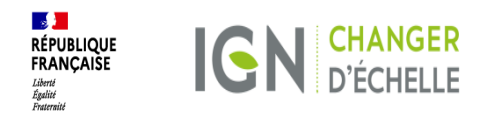

# **1. Rappel du contexte**

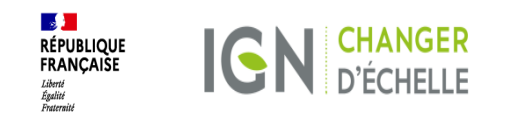

### **Grandes étapes : déroulement des testsStandard Paysages V.03**

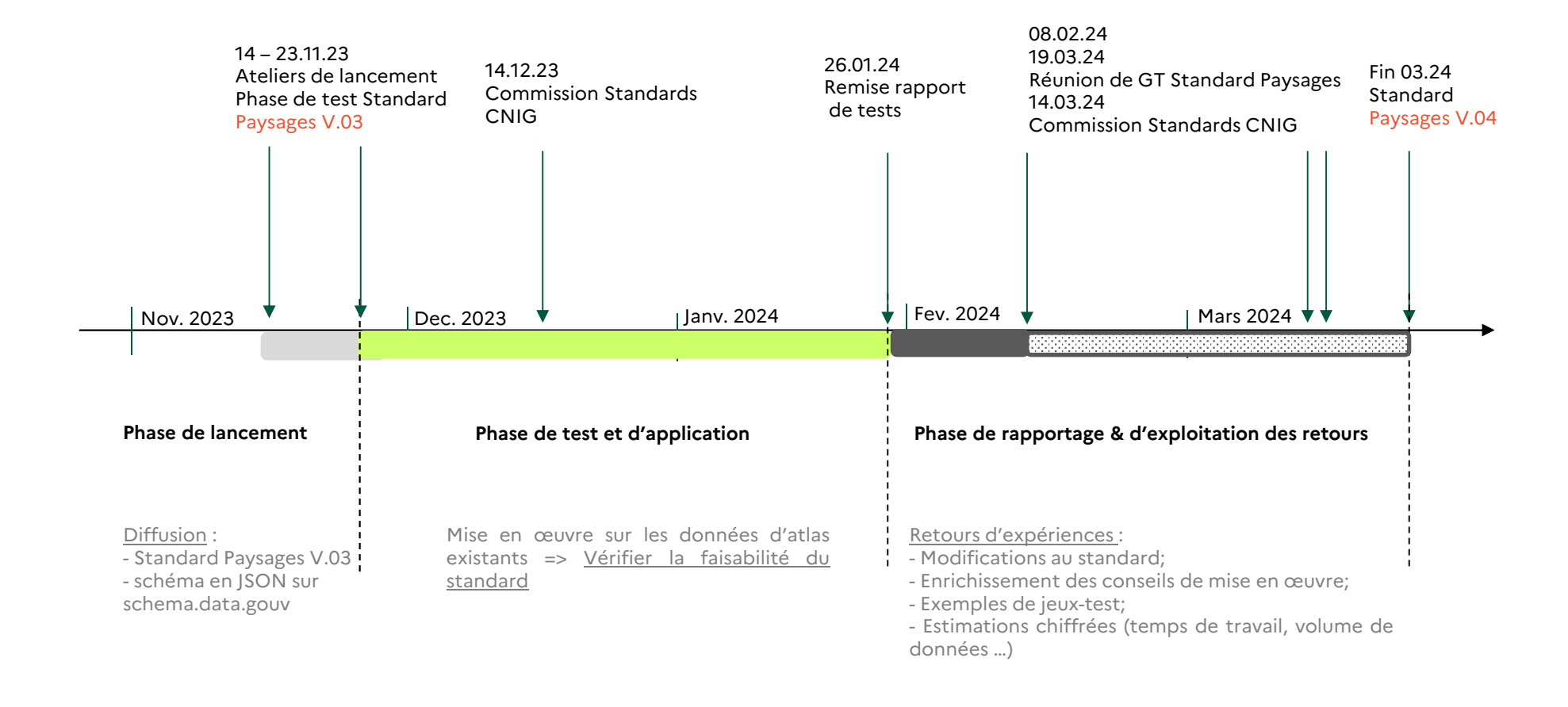

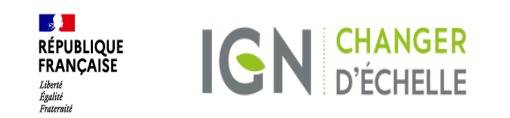

### **Les grands principes du modèle**

- **S'adapter aux données issues** de divers atlas
	- Selon le territoire : région, département, PNR
	- Selon la date de l'atlas : ambitions <sup>p</sup>lus importantes pour les données issues des « nouveaux » atlas (publiées après le standard)
- $\bullet$  **Standardiser les données** sans trop appauvrir leur contenu, sans perdre totalement le caractère sensible de l'atlas
	- => <sup>3</sup> niveaux de lecture proposés <sup>à</sup> l'utilisateur
	- Attributs fortement standardisés (ex: code lists) pour l'usage national
	- Attributs sous forme libre pour donner une information synthétique
	- Lien vers l'atlas pour fournir la totalité de l'information
- $\bullet$ Permettre une **mise <sup>à</sup> jour en continu des données** (demande de l'enquête)

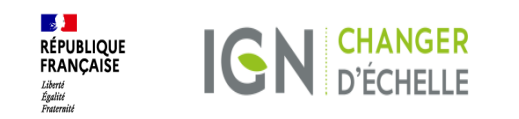

### **La phase de rapportage & Exploitation des retours**

#### **Les structures volontaires (test)**

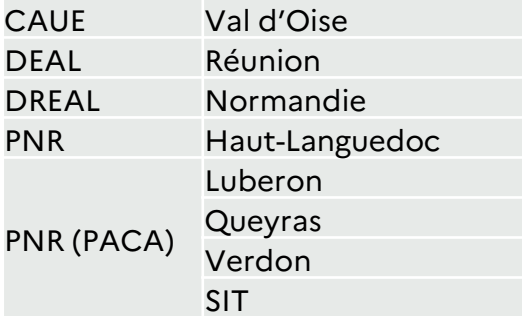

#### **L'équipe autour de l'ESGT(mise en application)**

1 territoire, le Morbihan, et une équipe projet facilitante (DDTM, le PNR, l'OEB)

2 enseignants encadrants en binôme géographie et géomatique

3 étudiants mobilisés pour leur projet pré professionnel (PPP) de fin d'étude

#### **Les livrables sur le GITHUB**

- •Un rappor<sup>t</sup> de test
- • Les commentaires, demandes de modification sur le standard (en continu)
- • Le(s) jeu(x) de données créé(s) suite aux tests

=

#### **Bilan pour livrer un StandardPaysages V.04 pour fin mars**

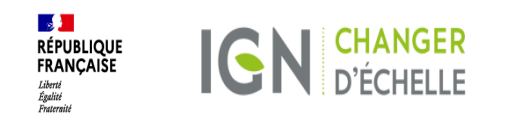

### **Données SIG des testeurs**

- Tests réalisés sur des atlas <sup>p</sup>lus ou moins récents : de <sup>2007</sup> <sup>à</sup> <sup>2023</sup>
- Tous les testeurs avaient déjà des données localisées sous formenumérique
	- => Cela <sup>a</sup> facilité les tests
	- $\Rightarrow$  Cela prouve que le besoin de données géomatiques était reconnu avant<br>I'élaboration.du.standard l'élaboration du standard

### **Variété des tests**

- Contenu du standard
	- Personne <sup>n</sup>'a testé tous les aspects du standard
	- Mais presque tous les aspects ont été testés au moins une foi s
		- o Exception: les métadonnées
	- Contenu de l'atlas
	- Ensemble des découpages paysagers
	- Échantillon

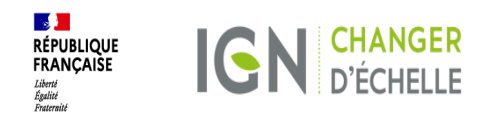

# **2. Session d'écoute des « testeurs »**

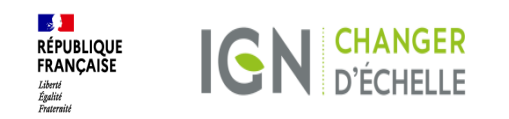

### **Mise en application ESGT - Morbihan**

- Volonté d'automatiser certains remplissages => créer une vraie base sous PosGreSQL;
- Mauvaise compréhension de la classe DécoupagePaysager que les stagiaires ont cherché à remplir alors que c'est une classe abstraite;
- Besoin de s'imprégner de la signification des attributs;
- Travail de remplissage en commun des attributs d'une UP pour s'accorder sur une compréhension commune puis le travail a été partagé entre les 3 étudiants;
- Réalisation de quelques cartographies (EP, dominante orographique) qui montrent l'intérêt des données SIG et du standard.

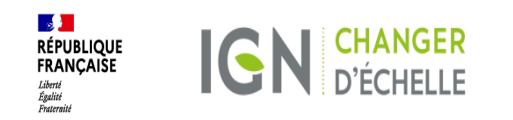

### **Test – DREAL NORMANDIE**

- Test réalisé par 2 administrateurs de données
- Test pré-opérationnel : mise en place d'une méthode de travail en vue de la prochaine mise en conformité des données
- Choix d'une implémentation à partir de PostGIS (offre ECOSQL du Ministère)
- Création de la structure de la base à partir du schéma fourni et de scripts SQL
- Les données SIG préexistantes ont été migrées vers la base
- Les sous-UP ont été fusionnées pour créer les UP, ce qui a révélé des problèmes<br>termines (trave messeumments) : en source édif à des compations de topologiques (trous, recouvrements) ; on a procédé à des corrections de géométrie et donc amélioré la qualité des données ; ça a été assez rapide - Ajout de quelques attributs de gestion sur la réalisation des tests (qui a fait quoi et à quelle date ?)

#### Poursuite des tests :

- Traitement de la sémantique : faire des essais de récupération automatique de certains mots-clefs puis analyse et compléments par notre paysagiste

- Données sur d'autres départements
- Le principe essentiel est de faire le travail SIG (structure de la base,<br>esisie le sur éntien de la céana (tria) avant le travail sur les attributes saisie/récupération de la géométrie) avant le travail sur les attributs métier.

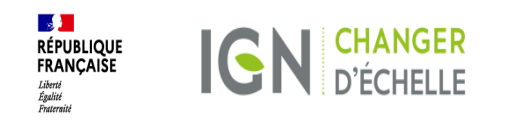

### **Test – DEAL LA REUNION**

- Le test a été fait sur un échantillon du nouvel atlas.

- Préparation du test en amont : structure des couches et remplissage de ce qui<br>était facile Cele n'e nouveau dé de difficultée était facile. Cela n'a pas posé de difficultés.

- Quelques difficultés sur les correspondances sémantiques :

\*Dominante orographique : hésitation entre plusieurs des valeurs proposées, pas le vocabulaire spécifique qui nous aurait bien convenu- rien ne convenait parfaitement

 \*Dynamiques : certaines valeurs trop génériques (ex : surfaces herbacées / canne à sucre) ou manquantes (ex : récifs coralliens) => utiliser la valeur générique ou la valeur « autre » ? ;

- Ajouter d'autres dynamiques non liées à l'OCS (pas seulement la pollution lumineuse) ;

- Difficile de choisir entre les différents niveaux de la classification OCS GE

- Quelques hésitations sur les mots-clefs toponymiques : villages ? quartiers ?

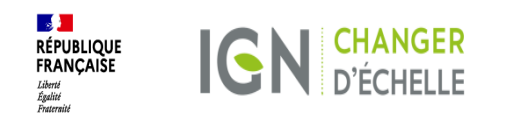

### **Test – PNR HAUT-LANGUEDOC**

- Difficultés pour comprendre la structure (table abstraite pas comprise par le SIGiste) et pour la mettre en œuvre : besoin d'allers-retours entre la description des classes et attributs du standard et le modèle physique pour shapefile (annexe B)

 - Dynamiques : ce serait plus logique d'indiquer l'obet de l'évolution (ex : zones bâties) puis le type de l'évolution

- Il aurait fallu plus de règles éditoriales pour l'écriture des mots-clefs : séparateur
- minuscule/majuscule …

- Les exemples étaient très pertinents et utiles

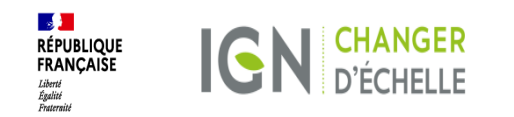

### **Test – PNR PACA**

- Réalisation sur un échantillon à partir de 3 atlas (Lubéron, Verdon, Queyras) 1 seule UP sur le Queyras qui a été redécoupée en sous-UP
- 
- Les tests et remarques semblent avoir porté sur la version précédente du standard.

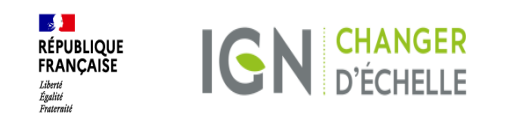

### **Test – CAUE VAL D'OISE**

- Test à partir d'un atlas de 2010
- Intérêt pour avoir un gabarit : fichier de structure physique avec exemple(s)
- La classe abstraite a aussi posé souci
- Des interrogations sur les mots-clés toponymiques : ensemble des communes ?
- Création de la classe Limites mais la plupart des limites sont floues, pas facile de choisir
- On a eu systématiquement besoin de 2 dominantes paysagères pour chaque UP

- On n'a pas traité les dynamiques car ce n'était pas assez détaillé dans l'atlas actuel

- Concernant les documents, on a pour chaque UP, une vingtaine de photos, 2 blocs-diagrammes et 1 coupe. Pour le test du standard, on s'est limité aux blocdiagrammes.

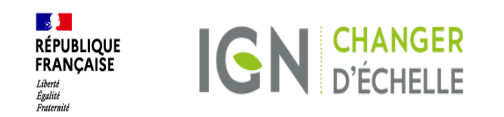

# **3. Points d'évolution du Standard Paysages, décisions pour une V.04***(avec l'inclusion des issues de GITHUB)*

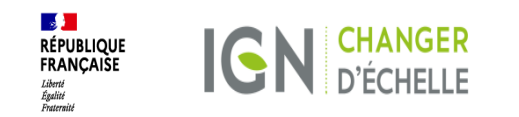

### **Principaux enseignements**

Surtout des difficultés et remarques sur des aspects informatiques

Peu de remarques sur le contenu du modèle

Des expériences variées qui ont enrichi le guide de mise en œuvre

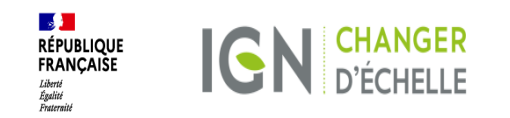

### **Les limites**

Les limites paysagères sont par principe toujours floues sauf dans le cas de limites administratives, ou de limites correspondant à un élément topographique (ligne de crête, cours d'eau, front urbain ...) qui sont des limites « nettes ». Cette précision dans le Standard, au niveau de la couche limite et de la largeur estimée, à un rôle<br>. essentiel. Il est nécessaire de prévenir sur le flou de la plupart des limites et lors d'une actualisation, d'en renseigner ces imprécisions.

 Choix de faire porter les limites dans une classe spécifique car les limites ne sont pas uniformes sur tout pourtours d'un découpage paysager. Cette classe est optionnelle.

Le Standard Paysages a apporté cette résolution des limites qui peut intéresser d'autres Standards, comme celui du schéma de cohérence des continuités écologiques et ses corridors de 2018.

#### **DECISIONS :**

**- Préciser la règle dans le Wiki à Limite des découpages paysagers "**

**- Indiquer dans la méthode la réflexion sur les limites. Un travail sur la limite et son épaisseur est à renseigner par le paysagiste pour que le géomaticien puisse l'entrer correctement dans le Standard. Pour les nouveaux atlas, souligner cette préparation de la donnée par le paysagiste.**

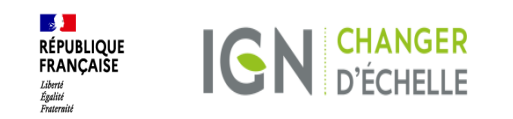

### **Gabarit de base physique - outils de saisie**

Plusieurs testeurs ont exprimé le souhait d'un gabarit de base physique voire de préconisations sur les outils de saisie. Il est rappelé que **les standards CNIG doivent être indépendants des formats et des outils**. Les outils de saisie sont au choix des organismes. Le rôle des GT CNIG est de proposer des modélisations adaptées à tous les logiciels.

Pour les nouveaux atlas, il faudrait **fournir au prestataire la structure physique de la base** (et pas seulement le standard), **voire l'outil de saisie**. C'est à intégrer dès l'appel d'offre.

#### **Faut-il un template national ou est-ce à faire par chaque commanditaire ?**

**Ce serait à faire au niveau national mais sur le standard finalisé.** Ce serait un outil à fournir peu après la publication du standard. Sur le GitHub, on peut trouver des exemples (sur la version v0.3 du standard) de la part de la Normandie ou du stage ESGT. **Ce sera aussi à intégrer dans la méthode.**

L'outil pour le prestataire va au-delà du périmètre d'un standard CNIG … mais c'est envisageable.

NB : Investiguer la forme de ce gabarit. Le Standard doit déjà mettre le schéma physique en .JSON sur schema.data.gouv mais ce n'est pas vraiment ce que demandent les testeurs. Il faudrait a minima :

- La série de tables en .SHP
- Une structure de projet QGIS et/ou de base GeoPackage.

car ce sont les solutions mises en œuvre durant les tests. Mais là, on n'est plus indépendant des formats et outils.

#### **DECISIONS : Proposer un template national peu après la publication du Standard Paysages (2ème phase à prévoir) et laisser la possibilité de proposer des jeux tests réels mis en œuvre par les utilisateurs.**

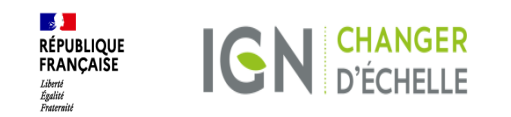

### **Classe abstraite Découpage Paysager (#Issue 44)**

Cette classe a posé problème à certains testeurs ainsi qu'à schema.data.gouv Elle ne devrait pas porter d'instance mais cela n'a pas été compris par tous. Cette classe abstraite qui était destinée à simplifier l'écriture et la lecture du schéma conceptuel s'est révélée en pratique source de problèmes.

#### **DECISION :**

**Les attributs de cette classe abstraite sont reportés sur les classes filles. Cette modification permettra la simplification du modèle attendu du projet de Standard dans schema.data.gouv.fr qui n'admet pas de classes fictives.**

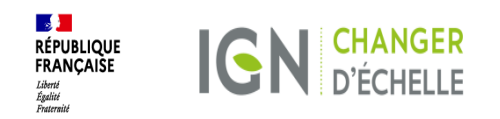

### **Modèle relationnel / schéma aplati - Dynamiques (Issue #38)**

Il ressort des retours des tests d'utilisateurs que la structure relationnelle à quatre niveaux (1 : atlasPaysager | 2 : découpagePaysager | 3 : EP-UP-SUP | 4 : Dynamique) s'avère complexe à traduire en projets géomatiques avec des outils SIG ne gérant pas nativement l'aspect relationnel.

Propositions :

- Simplifier le modèle en supprimant la classe abstraite
- La relation entre les dynamiques et les découpages paysagers peut être implémentée sous forme de tables indépendantes » en indiquant l'identifiant du découpage paysager concerné ; cela permet la publication sous schema.data.gouv.. Cela permet aussi de garder la souplesse du modèle relationnel (nombre quelconque de dynamiques pour chaque découpage). Par contre, ce sera à l'utilisateur de reconstruire les relations dans son SIG.

**DECISIONS : la classe abstraite DecoupagePaysager disparaît et les cinq classes DocumentPaysage, LimiteDecoupagePaysager, SUP, UP et EP se retrouvent au même (et deuxième) niveau, sous AtlasPaysage**

**On garde le modèle relationnel pour les dynamiques.**

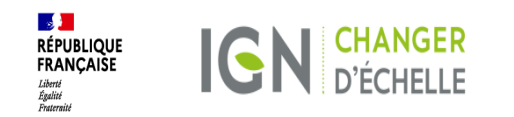

### **Echelles de saisie et échelles de numérisation (issues #35, 36)**

L'échelle dépend du territoire

Les limites des découpages paysagers sont souvent floues ; le problème n'est pas vraiment d'avoir une saisie très précise mais plutôt de bien informer l'utilisateur sur ce caractère flou des limites

 Pour les données SIG, on a mis la classe **LimiteDecoupagePaysage**r pour bien informer et alerter l'utilisateur sur ce caractère flou des limites. Après, on ne peut pas décider des échelles auxquelles l'utilisateur va choisir de travailler et de visualiser les données

 Pour les cartes interactives publiées sur Internet, il est conseillé de limiter la gamme des échelles possibles (ne pas autoriser trop de zooms avant)

Dans le fichier de métadonnées, il y a un champ « résolution spatiale ».

#### **DECISION : Pas d'échelle de validée en GT Méthode.**

**Documenter le champ « résolution spatiale** » avec l'échelle « optimale » d'utilisation des **données; pour les atlas départementaux, le 1 : 100 000.**

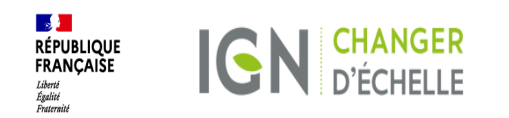

### **Consignes d'encodage**

**- L'encodage des chaînes de caractères** est bien précisé dans le projet de standard **(issue #39)** :

*"Les attributs textuels, autrement dit de type CharacterString, doivent être encodés selon le standard UTF8. UTF8 est conçu pour coder l'ensemble des caractères du + répertoire universel de caractères codés , ; il permet en particulier de coder des textes en alphabet latin avec tout type d'accent ou de caractères spéciaux. ,*

- Les utilisateurs ont, lors des retours de test, formulé le besoin d'être davantage **guidés dans le formatage des mots clés et des libellés libre** : tout en majuscule / seulement la première lettre en majuscule, autorisation de l'accentuation ou pas, etc.

#### **DECISIONS :**

**Il faut que le standard soit autoporteur des consignes d'encodage.**

Apport de précisions sur le formatage des chaines de caractères dans le standard :

- étre guidé dans le formatage des mots clés et des libellés libres : selon les règles du français -<br>. (majuscules seulement pour la première lettre d'une phrase ou d'un nom propre)
- **Certains caractères spéciaux peuven<sup>t</sup> poser problème <sup>à</sup> Windows. N'autoriser que les** caractères spéciaux nécessaires : les accents et la ponctuation ordinaire. Les autres **caractères spéciaux sont <sup>à</sup> éviter.**

- S'inspirer du Standard PLU qui contient toutes les prescriptions à utiliser pour l'encodage et<br>... d'exemples de remplissage des attributs dans le Standard Sites Economiques §3.3.5

A noter que schema.data.gouv prévoit aussi la livraison d'exemples de remplissage des **attributs et du gabarit**

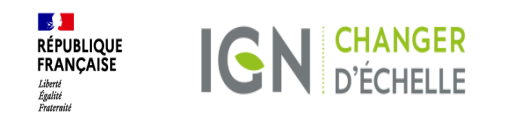

### **Consignes d'encodage**

**- Le formatage des dates** est également spécifié :

*"Les dates doivent être codées selon le standard ISO8601, c'est-à-dire en respectant le formalisme suivant : AAAA-MM-JJ.+* Par contre, l'exemple donné "2023.10.25 pour le 25 Octobre 2023" ne suit pas ce formatage : ce devrait être 2023-10-15

- les **caractères autorisés/interdits sont à spécifier (issue #43) DECISION : s'inspirer par exemple du Standard CNIG PLU § "Attributs de type chaîne de caractères" page 47, de sorte à autoriser l'encodage et l'export csv.**

- Le cas du **séparateur de valeurs dans un attribut à valeurs multiples (issue #11) DECISION : Reprendre la proposition des standards CNIG par l'emploi du pipe ( | ) . A modifier dans l'annexe A + incorporer dans le Standard (qui fait apparaitre le slash)**

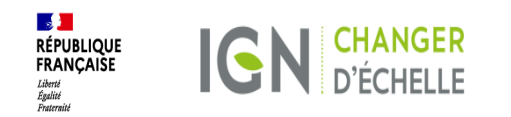

### **Formalisation des identifiants (#Issue 45)**

**Une demande sur la formalisation de la forme des identifiants pour** l'ensemble des classes d'objets. Elle est à traiter en amont de l'appel à **consultation publique et dans le standard lui-même** : les liens entre « dynamique » et « découpage paysagers » avec des identifiants qui doivent être clairement définis et identifiés. Le standard doit indiquer des règles, pas seulement des exemples. Etablir une grammaire pour tous les identifiants du modèle de donnée et illustrer par des exemples. Tout ce qu<sup>i</sup> est prescriptif doit être dans le standard. Dans la structuration du Standard, intégrer tout élément d'implémentation<sup>p</sup>hysique qu<sup>i</sup> ne soit pas exclusif au format shapefile

#### **DECISION:**

**Réserve acceptée et proposition retenue.**

**Les règles de construction qu<sup>i</sup> étaient dans l'annexe <sup>A</sup> (conseils de** mise en oeuvre) ont été mises dans le standard au chapitre 4.3 sur la **gestion des identifiants.**

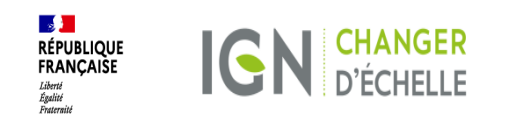

### **Gestion du manque d'information pour un attribut (issue #42)**

Le standard Paysage pourrait proposer des valeurs conventionnelles pour gérer le défaut de renseignement d'un attribut à remplissage obligatoire. Par exemple :

- inconnu (signifiant : "inconnu, non renseigné, ou information non disponible")
- autre
- sans objet

**DECISION : Proposition non retenue.** 

**Dans le cadre d'une mise en oeuvre réelle du standard, il est attendu que tous les attributs obligatoires soient remplis. Le cas qui avait posé problème lors des tests (atlas non publié en ligne) ne serait pas acceptable en conditions réelles : les données SIG doivent être complétées par la possibilité d'accéder à l'atlas, elles doivent être une porte d'entrée vers l'atlas.La valeur autre " est bien prévue dans la plupart des code lists , elle doit être utilisée pour éviter des cases vides. A préciser dans le WIKI.**

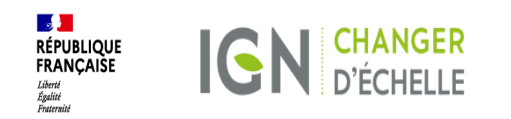

### **Datation des découpages paysagers (Issue #41)**

Proposition de création d'un attribut up-actualisation-date (ou un autre nom pour se rapprocher de dateDefinition) qui pourrait dater une modification de l'unité paysagère, que cette modification porte sur sa géométrie ou sur au moins l'une de ses caractéristiques descriptives.

Cette information permettra de dater la dernière évolution de l'objet.

**DECISION : Proposition validée ; ajout de l'attribut dateActualisation sur les 3 niveaux de découpage paysager Proposition de règle à préciser dans le WIKI : on a une simple actualisation si le découpage paysager garde le même nom OU s'il reste localisé sur le même territoire.**

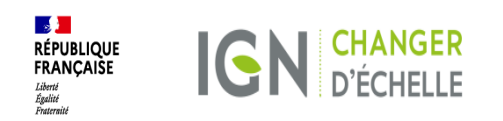

### **Suivi évolution des paysages - Dynamiques**

Comment conserver l'héritage et l'évolution des documents paysages par zone de dépôt ? Intérêt de suivre les différents changements d'évolution au long de la vie du document et dans la succession du document. **DECISION :** 

**Piste inclue à l'énoncé des besoins MTECT/IGN pour en établir un scénario** 

Il y a un intérêt de suivre les différents changements d'évolution au long de la vie du jeu de données et dans la succession des millésimes de ce jeu de données.

 En cas de mises à jour ponctuelles et successives du jeu de données, on ne peut pas se contenter de faire une nouvelle version du jeu de données et demander à l'utilisateur de manipuler ces divers millésimes pour avoir une vue complète des dynamiques concernant un découpage paysager. Le standard doit permettre de stocker l'ensemble de ces dynamiques ; il faut indiquer que les dynamiques sont multiples par découpage paysager et dans le temps.

#### **DECISION :**

**La proposition est acceptée. Elle implique de pouvoir gérer la disparition de certaines dynamiques, il faut donc rajouter un attribut dateFin à la classe Dynamique.**

**Des explications ont été ajoutées à ce sujet dans le chapitre 4.4 sur la modélisation temporelle et dans le guide de mise en oeuvre.** 

Le modèle de données devrait prévoir la possibilité d'un lien vers les photos de l'OPP relatives à une dynamique : les photos sont un moyen puissant de montrer la réalité d'une dynamique et de l'illustrer **(#Issue 46)**

#### **DECISIONS:**

- **L'attribut a été ajouté au modèle de données avec une multiplicité [0..\*], cet attribut devant rester facultatif.**
- **Dans la méthode à renvoyer au COSUI pour le suivi des dynamiques. Les dynamiques portent sur les dominantes paysagères, elles peuvent être multiples pour un même découpage paysager.**

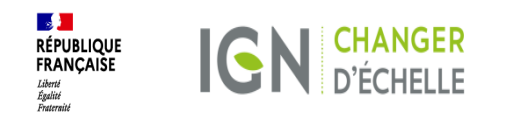

### **CodeList typologie (issue #34)**

**Les CodeList sont validées et ne sont pas remises en question en GT5.** 

Des remarques sur d'éventuels compléments sont suggérées pour mieux correspondre notamment aux territoires ultra marins pour lesquels une seule dominante orographique ne semble pas suffisante (typologie UP). **DECISION : Création d'un deuxième attribut possible en orographie « dominante ORO 1 » dominante ORO 2 "**

Proposition de suppression de « « paysages insulaire » (typologie UP). **DECISION : Proposition validée**

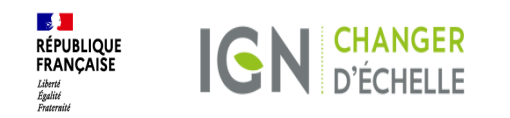

### **CodeList dynamiques (issue #37)**

La codeList de l'ObjetEvolution des Dynamiques fondée sur le produit OCSGE comporte des valeurs trop génériques (ex : surfaces herbacées / canne à sucre) ou manquantes (ex : récifs coralliens, écosystème marin)

Proposition :

- Reprise et proposition d'une nouvelle codeList en sélectionnant les valeurs pertinentes du Standard OCSGE (qui est plus riche et détaillé que le produit OCS GE).

#### **DECISIONS :**

- **- Validation de la nouvelle codeList**
- **- Ajouter la référence OCS GE.**
- **-** Ajouter « Haies » dans la description de la valeur « formations arbustives **organisées ".**
- **- Corriger pollution lumineuse "**
- **- Ajouter trait de côte " et préciser dans la définition, la nature de l'évolution**

**- Point de vigilance : bien préciser la définition rattachée aux mots clefs dans le standard.** 

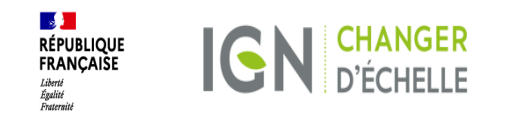

### **CodeList (dynamiques)**

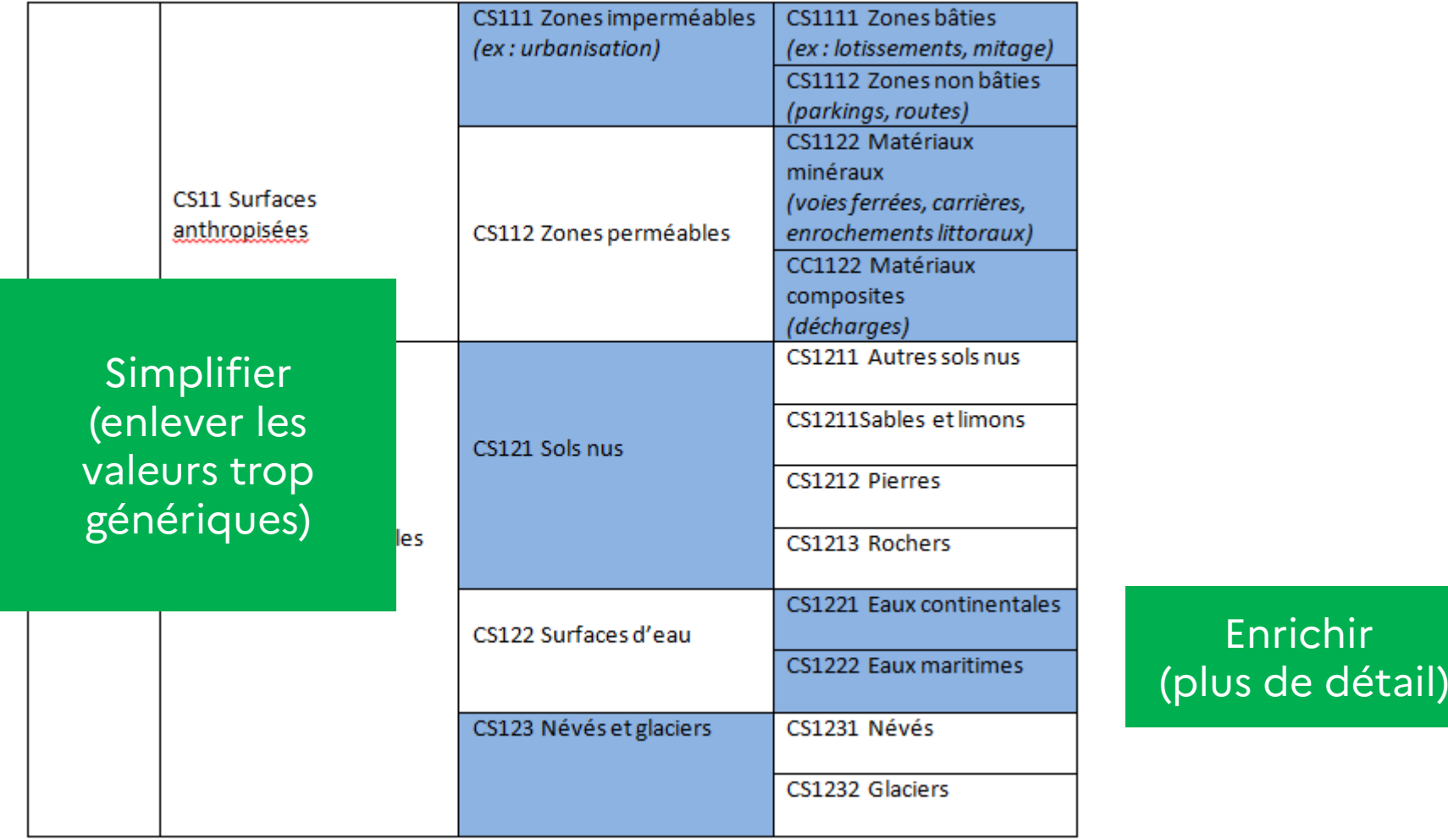

**DHUP - IGN**

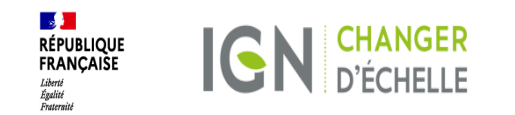

# **CodeList (dynamiques)**

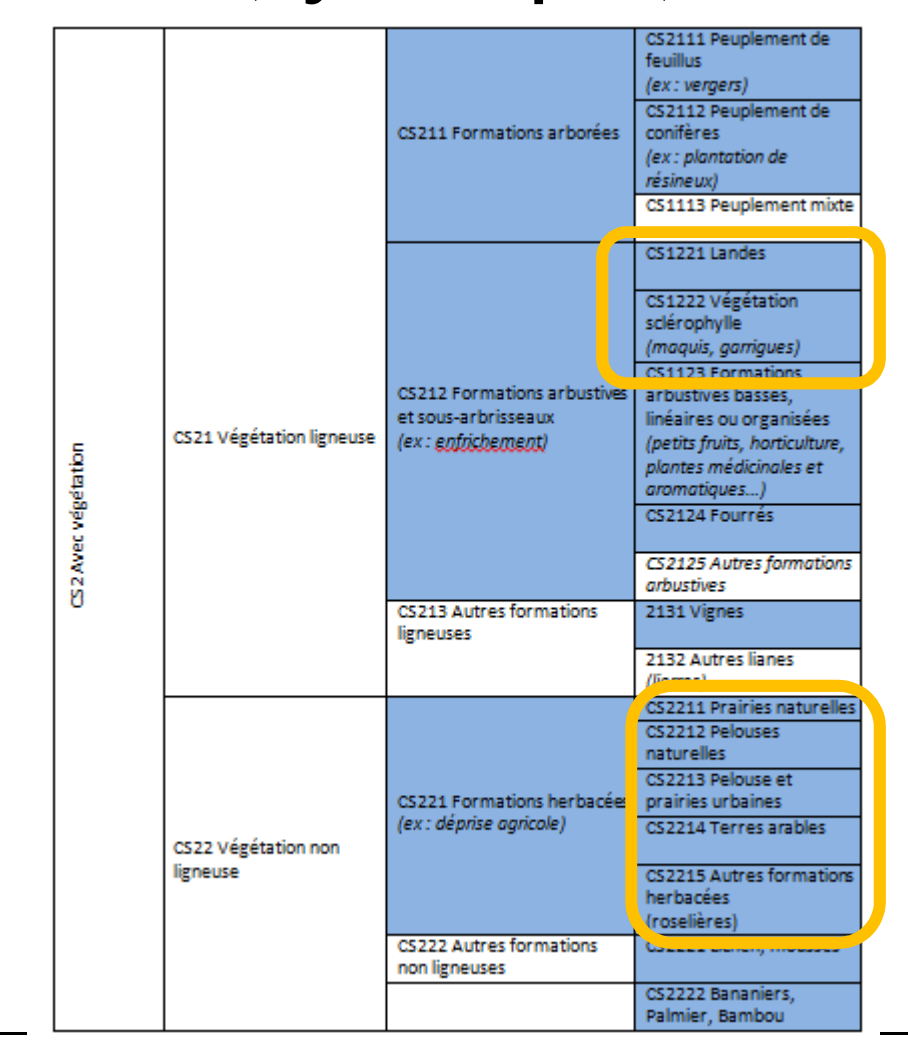

Ajout de dynamiques manquantes lors des tests

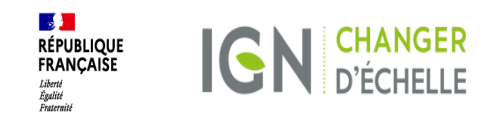

### **CodeList (dynamiques)**

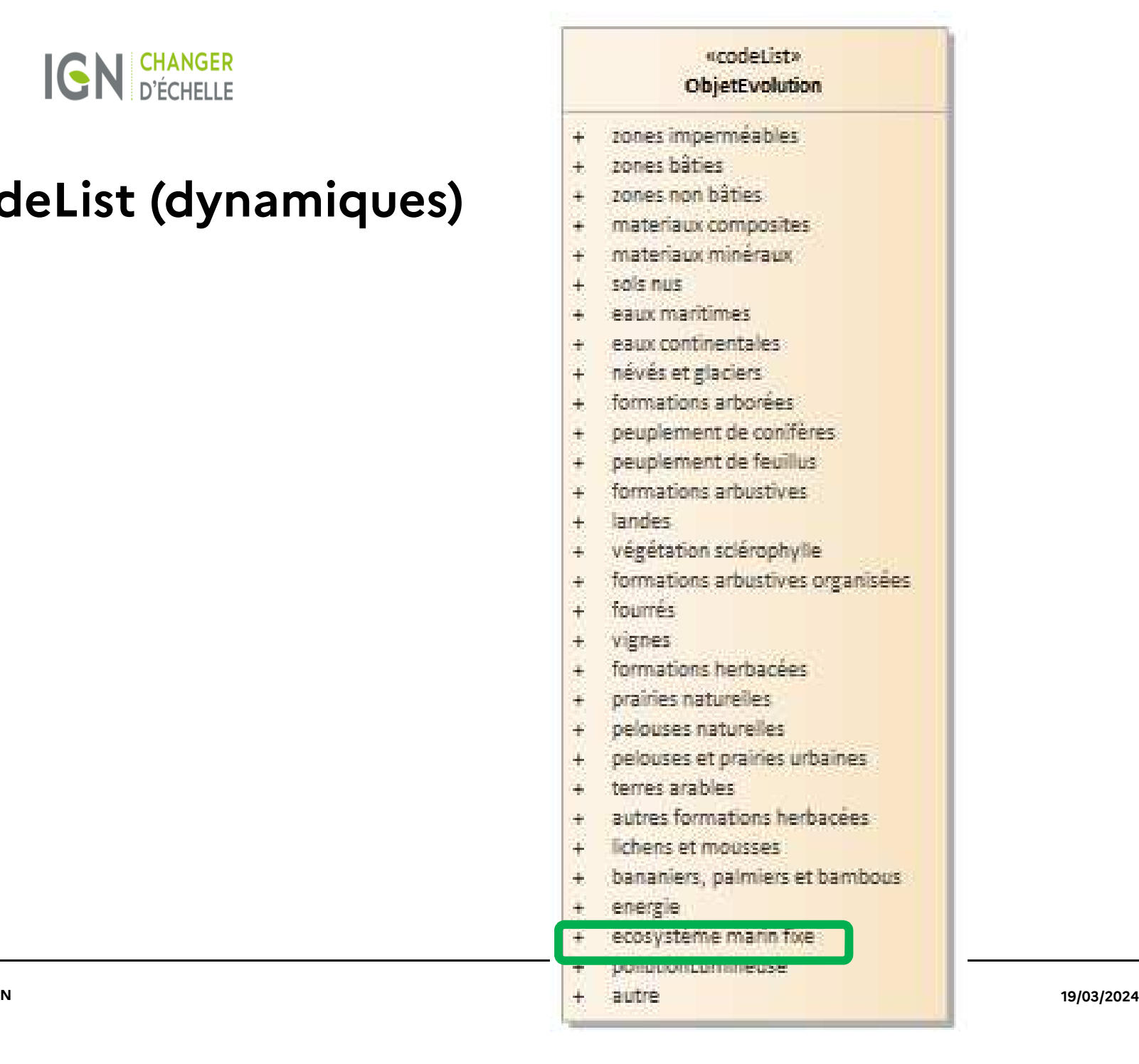

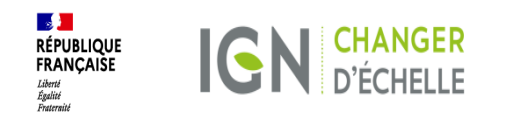

### **Ordre des tables attributaires (Dynamiques)**

Pour faciliter le remplissage, les testeurs préconisent d'inverser l'ordre des tables attributaires Nature/Evolution avec ObjetEvolution.

**DECISION : Proposition validée**

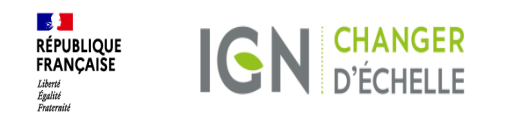

### **Choix des mots-clefs toponymiques (découpage paysager) (issue #32)**

Les tests révèlent un besoin de clarification de cette valeur. L'objectif n'est pas de donner la liste exhaustive des communes, ni des villages et quartiers. Ce genre d'information pourra être obtenu par le croisement des données de paysage avec d'autres couches (ex : unités administratives).

L'objectif est de fournir les toponymes des éléments remarquables ou structurants qui sont extraits de l'atlas : sites d'intérêt, cours d'eau traversant le découpage, villecentre, etc.

Concernant la langue du toponyme, le renseignement des mots-clefs cible le toponymes le plus répandu, le plus usuel.

**DECISION : Préciser la vocation des mots clefs toponymie en incluant une consigne dans le Wiki et dans la méthode, au niveau de la fiche UP.**

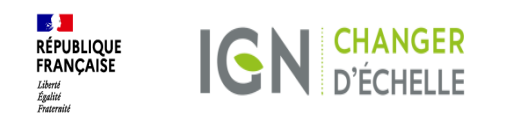

### **Documents**

Choix du document (issue #33)

Quelles contraintes sur le type et le volume des documents ?

Il n'y a pas de contrainte pratique car le modèle prévoit seulement un lien. On peut donc mettre autant de documents qu'on veut et ce n'est pas un problème de mélanger différents types de documents

 Ne pas forcément mettre toutes les illustrations du découpage paysager ; il faut laisser l'envie d'aller voir l'atlas ; l'atlas reste le document clé

 Toute la difficulté du standard est de fournir une bonne synthèse des informations de l'atlas : donner une information assez riche sans noyer l'utilisateur sous trop d'informations. On ne peut pas donner de consignes a priori. C'est l'usage qui décidera.

**DECISION : Ajout de consignes sur le choix des documents (chapitre qualité)**

- **Bonne qualité visuelle**
- **Disponibles dans des formats standard**
- -**Sans trop de contraintes d'utilisation**

Rattachement du document :

Une géométrie surfacique permettrait de cibler la zone concernée et pourrait s'adapter à une localisation ponctuelle. Néanmoins, la délimitation de cette surface risquerait de poser beaucoup de problèmes lors de la mise en œuvre

**DECISION : Maintien de la géométrie ponctuelle dans la prochaine version du Standard**

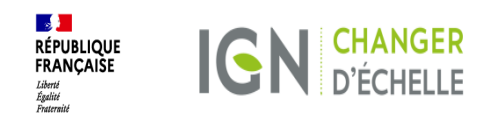

### **Amélioration de la lisibilité du standard Paysages(issue #40)**

Le document présente à ce stade une uniformité rédactionnelle le rendant le rendant difficile à lire et surtout à se repérer.

En effet, tous les tableaux présentés se ressemblent, qu'il s'agisse de définition de classes, ou de listes d'attributs d'une classe, ou de liste de valeurs énumérées d'un attribut...

Il serait donc utile de fournir au lecteur quelques niveaux de lecture.

Propositions :

- différencier la forme de ces trois types de tableaux. Par exemple avec une ligne d'entête de couleur différente suivant le type de tableau ;

- utiliser une couleur et/ou un style différents pour mettre en exergue les exemples ;

- créer des hyperliens internes au document. Par exemple de la définition d'un attribut à type énuméré vers le tableau d'énumération des valeurs, avec l'hyperlien réciproque pour retourner à la définition de l'attribut. (on peur s'inspirer du Standard CNIG Sites Economiques) ;

- etc.

#### **DECISION : Propositions validées**

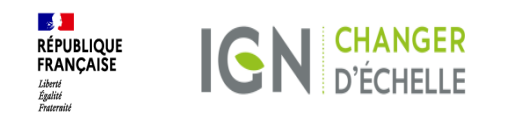

### **Structuration du Standard**

Les testeurs utilisateurs de ShapeFile souhaitent l'insertion des attributs mis en annexe dans le corps de texte du Standard. Or, l'idée générale de ce Standard est d'être structuré avec une partie conceptuelle et une autre sur l'implémentation physique. L'annexe B actuelle traite d'une implémentation physique pour le format ShapeFile uniquement.

**DECISION : Le modèle ShapeFile <sup>s</sup>'éloigne du schéma conceptuel (limitation du nombre de dynamiques), il ne peut pas être inclus au chapitre 5 du Standard car cela serait source de confusion pour les utilisateurs de GeoPackage (recommandation du modèle relationnel GeoPackage à défaut de Shapefile). D'autres Standards portent seulement sur le modèle conceptuel et ne font pas cas d'implémentation physique.**

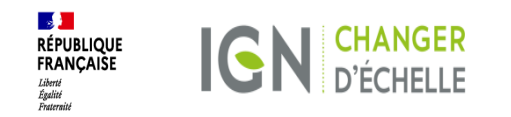

### **Guide de mise en œuvre**

Doit être dans un document séparé.

Mis sur le wiki du GitHub

- •Avantage: aspect collaboratif
- • Inconvénients:
	- •Mise en page moins efficace que sous Word
	- Se prête moins à l'impression

**DECISION : Choix du wiki pour guider la mise en oeuvre**

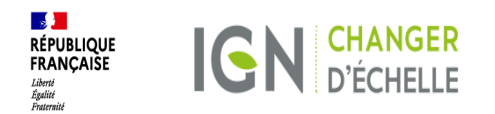

# **<sup>4</sup> Prochaines étapes**

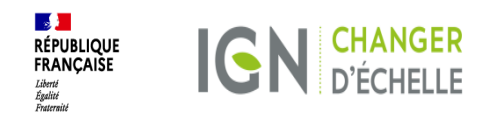

# **DECISION DU GT6 :Validation du projet de Standard paysages avec les améliorations résiduelles mentionnées, avant l'appel à consultation publique**

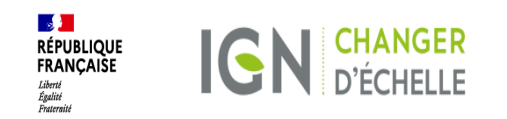

### **Les grandes étapes : finalisation du standardissu de la méthode atlas de paysages**

- $\bullet$  . **<sup>14</sup> déc**.: Commission Standards CNIG **=> Standard Paysages V.03**
- $\bullet$  . **<sup>08</sup> fev**.: Réunion GT Standard (visio) de rapportage des testeurs
- •<sup>18</sup> mars : Réunion GT Méthode (présentiel) => Comité de relecture
- •**<sup>19</sup> mars :** Réunion GT Standard (présentiel) **=> Standard Paysages V.04**
- $\bullet$ **<sup>19</sup> mars : Commission Standards CNIG => Consultation publique**
- $\bullet$ **<sup>2</sup>er avril <sup>à</sup> <sup>15</sup> mai** : Consultation publique (6 semaines) – Standard Paysages
- $\bullet$ **<sup>2</sup>er avril <sup>à</sup> <sup>15</sup> mai** : Comité de relecture (6 semaines) – Méthode Paysages
- •**Fin mai :** Livraison du **Standard Paysages V.1.0**
- •**<sup>13</sup> juin :** Commission Standards CNIG **=> Soumission <sup>à</sup> validation**
- •**Juin** : Livraison de la méthode nationale des atlas de paysages (dont Standard)